# Datenbanksysteme II SS 2017 – Übungsblatt 4 **Teillösung**

Universität Leipzig, Institut für Informatik Abteilung Datenbanken Prof. Dr. E. Rahm, V. Christen, M. Franke

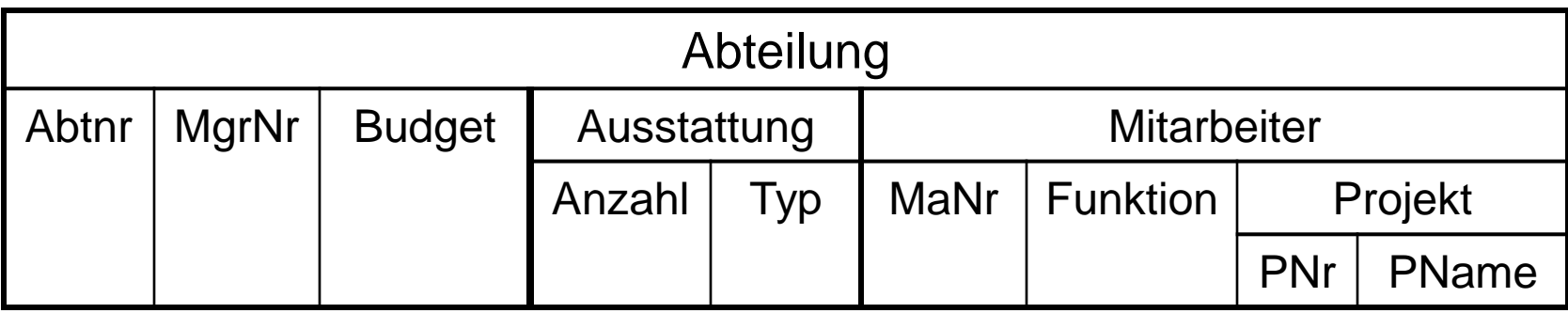

# **CREATE TYPE** PersonT (

MaNr INT,

Vorname**VARCHAR** (40), Nachname **VARCHAR** (40)) **FINAL**;

**CREATE TABLE** Manager-Table **OF** PersonT

( **REF IS** oid **SYSTEM GENERATED**, **PRIMARY KEY** MaNr);

**CREATE TABLE** Mitarbeiter-Table **OF** PersonT

( **REF IS** oid **SYSTEM GENERATED**, **PRIMARY KEY** MaNr);

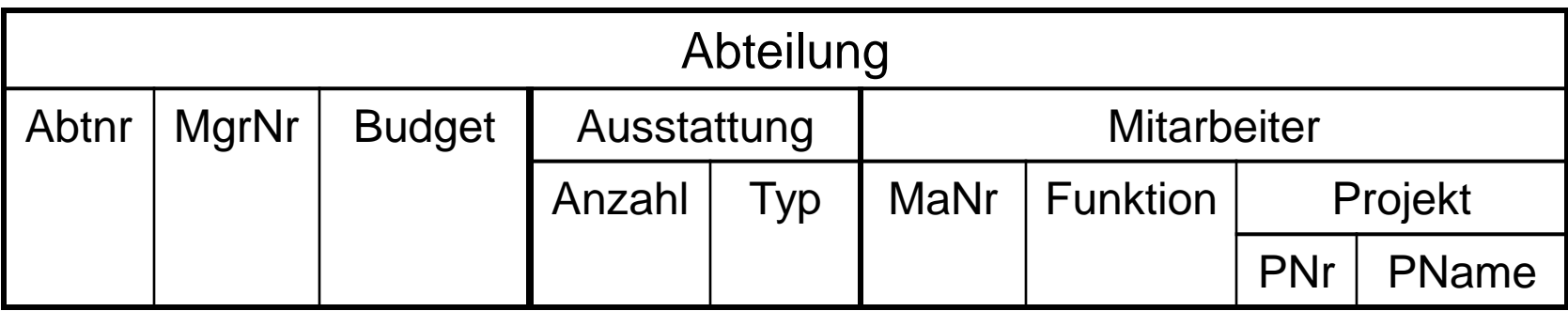

# **CREATE TABLE** Abteilung (

AbtNr **INT NOT NULL PRIMARY KEY**,

MgrNr **REF**(PersonT) **SCOPE** Manager-Table **NOT NULL**,

Budget **INT**,

)

Ausstattung **ROW**(Anzahl **INT**, Typ **VARCHAR**(60)) **MULTISET**,

Mitarbeiter **ROW**( MaNr **REF**(PersonT) **SCOPE** Mitarbeiter-Table, Funktion **VARCHAR**(50), Projekt **ROW**(PNr **INT**, PName **VARCHAR**(60)) **MULTISET**

## ) **MULTISET**

# Aufgabe 2 – SQL:1999 DISTINCT-Typ, ROW-Typ

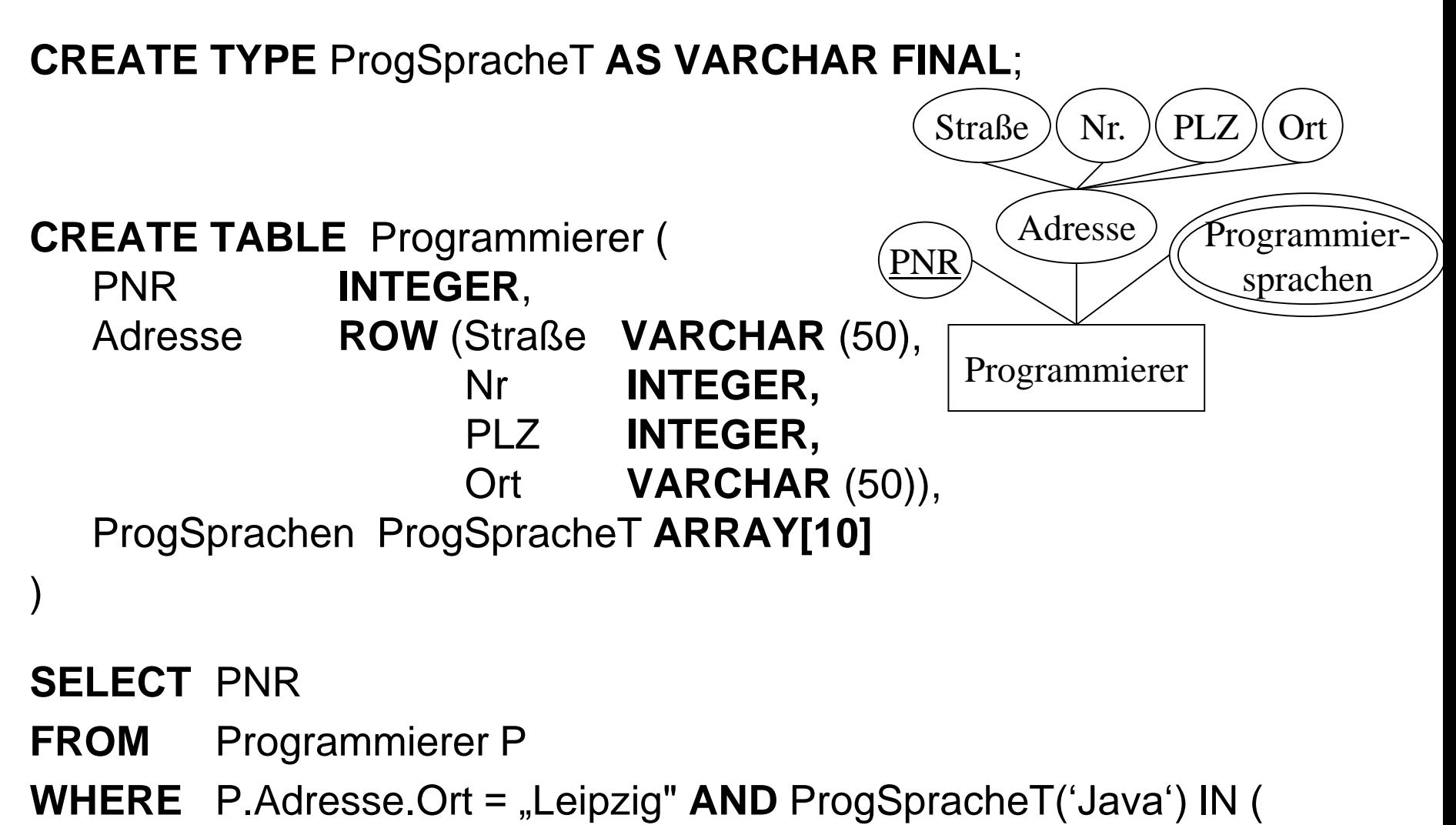

SELECT \* FROM UNNEST(P.ProgSprachen)

)

# Aufgabe 4 – Anfragen Polyeder

### **Herkömmliche Modellierung**

#### **CREATE TABLE Polyeder** (polyid: **INTEGER.**

anzflächen: INTEGER. PRIMARY KEY (polyid));

#### **CREATE TABLE Fläche**

 $(fid)$ **INTEGER.** anzkanten: INTEGER. pref: **INTEGER.** PRIMARY KEY (fid), FOREIGN KEY (pref) REFERENCES Polyeder);

**CREATE TABLE Kante INTEGER.** (kid:  $CHAR(5)$ , ktyp: PRIMARY KEY (kid));

#### **CREATE TABLE Punkt INTEGER.**  $(pid)$ FLOAT, X, y, z: PRIMARY KEY (pid));

**CREATE TABLE FK Rel** (fid: INTEGER, kid: INTEGER. PRIMARY KEY (fid, kid), FOREIGN KEY (fid) REFERENCES Fläche. **FOREIGN KEY (kid) REFERENCES Kante):** 

**CREATE TABLE KP Rel** (kid: INTEGER,

pid: INTEGER,

**FOREIGN KEY (kid) REFERENCES Kante.** 

FOREIGN KEY (pid)

PRIMARY KEY (kid, pid),

**REFERENCES Punkt);** 

### **Modellierung in SQL2003**

CREATE TYPE PunktT (X FLOAT, Y FLOAT, Z FLOAT) INSTANTIABLE NOT FINAL;

CREATE TYPE KanteT (Punkt1 **REF** (PunktT), Punkt2 **REF** (PunktT)) INSTANTIABLE NOT FINAL;

CREATE TABLE Punkt OF PunktT (**REF IS** pid **SYSTEM GENERATED**);

CREATE TABLE Kante OF KanteT (**REF IS** kid **SYSTEM GENERATED**, Punkt1 **SCOPE** Punkt, Punkt2 **SCOPE** Punkt);

CREATE TABLE POLYEDER ( VID INT, Flaechen **ROW** ( FlaechenID INT, Kanten **REF** (*KanteT*) **SCOPE** K*ante* **MULTTISET)** ) **MULTISET**, CHECK CARDINALITY(Flaechen)>3);

a) Finde alle Punkte, die zu Flächenobjekten mit der FlaechenID < 3 gehören?

CREATE TYPE PunktT (X FLOAT, Y FLOAT, Z FLOAT) INSTANTIABLE NOT FINAL;

CREATE TYPE KanteT (Punkt1 **REF** (PunktT), Punkt2 **REF** (PunktT)) INSTANTIABLE NOT FINAL;

CREATE TABLE Punkt OF PunktT (**REF IS** pid **SYSTEM GENERATED**);

CREATE TABLE Kante OF KanteT (**REF IS** kid **SYSTEM GENERATED**, Punkt1 **SCOPE** Punkt, Punkt2 **SCOPE** Punkt);

CREATE TABLE POLYEDER (

VID INT, Flaechen **ROW** (FlaechenID INT, Kanten **REF** (*KanteT*) **SCOPE** K*ante* **MULTTISET)** ) **MULTISET**,

CHECK CARDINALITY(Flaechen)>3);

SELECT P.\*

FROM Unnest(Polyeder.Flaechen) AS F, Unnest(F.Kanten) AS K,

(SELECT K->Punkt1->X, K->Punkt1->Y, K->Punkt1->Z FROM K UNION SELECT K->Punkt2->X, K->Punkt2->Y, K->Punkt2->Z FROM K) AS P

WHERE F.FlaechenID < 3;

### b) Finde alle Flächen, die mit Punkt (50,44,75) assoziiert sind?

CREATE TYPE PunktT (X FLOAT, Y FLOAT, Z FLOAT) INSTANTIABLE NOT FINAL;

CREATE TYPE KanteT (Punkt1 **REF** (PunktT), Punkt2 **REF** (PunktT)) INSTANTIABLE NOT FINAL;

CREATE TABLE Punkt OF PunktT (**REF IS** pid **SYSTEM GENERATED**);

CREATE TABLE Kante OF KanteT (**REF IS** kid **SYSTEM GENERATED**, Punkt1 **SCOPE** Punkt, Punkt2 **SCOPE** Punkt);

CREATE TABLE POLYEDER (

VID INT, Flaechen **ROW** (FlaechenID INT, Kanten **REF** (*KanteT*) **SCOPE** K*ante* **MULTTISET)** ) **MULTISET**,

CHECK CARDINALITY(Flaechen)>3);

SELECT F. FlaechenID

FROM Unnest(Polyeder.Flaechen) AS F, Unnest(F.Kanten) AS K WHERE (K->Punkt1->X=50 AND K->Punkt1->Y=44 AND K->Punkt1->Z=75) OR (K->Punkt2->X=50 AND K->Punkt2->Y=44 AND K->Punkt2->Z=75);

# Aufgabe 5 - Rekursion

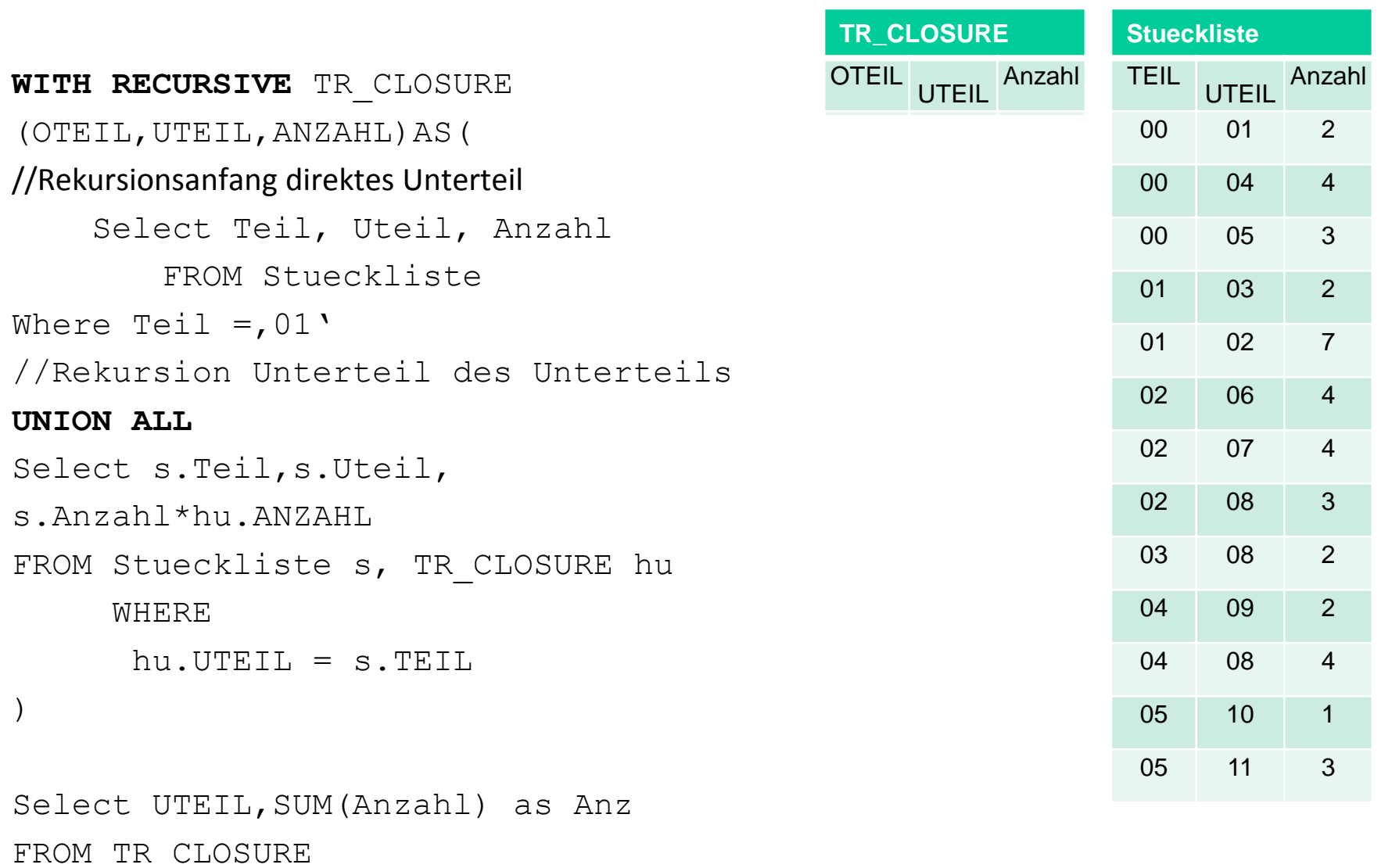

GROUP BY UTEIL